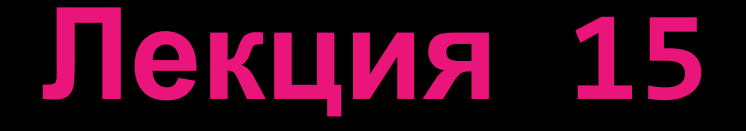

# **ПРОСТРАНСТВЕННЫЙ АНАЛИЗ ДАННЫХ В ГИС**

# **Рассматриваемые вопросы**

- **1. Измерительные операции**
- **2. Анализ отношений пространственных объектов**
- **3. Создание тематических карт**
- **4. Пространственные запросы**
- **5. Формирования и выполнения пространственных запросов**

# **1. Измерительные операции**

- **Под измерительными операциями понимают операции, позволяющие определять различные пространственные характеристики объектов по карте. Большинству ГИС присущи следующие основные измерительные операции:**
- *• Определение координат точки на карте*
- *• Измерение расстояний*
- *• Измерение площадей и периметров*

### *Определение координат точки на карте*

**Данная измерительная операция позволяет определить координаты указанной курсором точки.** 

**Значения координат показываются в строке состояния (или иной области) ГИС при перемещении курсора. Для выполнения этой измерительной операции обычно нет необходимости выбирать какой-либо инструмент или задавать специальный режим работы ГИС (эта функция всегда доступна и активна).**

**Координаты обычно показываются в исходных координатах объектов. Однако в некоторых ГИС пользователь может задать иную картографическую проекцию и ГИС будет «на лету» пересчитывать координаты курсора в указанную проекцию.** 

# *Измерение расстояний*

**Эта операция предназначена для вычисления расстояния между двумя точками карты или расстояние вдоль произвольной ломаной линии.**

**Вычисления производятся в текущих единицах измерения расстоянии (например, в километрах), которые можно изменять.** 

**Для выполнения этой измерительной операции обычно необходимо активировать данный режим, выбрав соответствующий инструмент.** 

**В некоторых ГИС вычисление расстояний автоматически выполняется при операциях создания (рисования) новою линейного объекта, что позволяет интерактивно оценивать длину этого объекта.**

*Измерение площадей и периметров* **Данная операция позволяет вычислить площадь и периметр некоторого полигона (многоугольника), заданного пользователем. Вычисления площадей и периметров производятся в текущих единицах измерения площадей, которые можно изменять. Для выполнения этой измерительной операции также обычно необходимо активировать данный режим, выбрав** 

**соответствующий инструмент.** 

### **2. Анализ отношений пространственных объектов**

**Ключевыми отношениями при анализе отношений являются бинарные отношения. С использованием этих отношений анализируются отношения двух пространственных объектов, причем эти объекты могут быть разных типов:**  *точечные, линейные и площадные***.**

**При выявлении бинарного отношения необходимо ответить на вопрос: находятся ли два объекта в заданном отношении?**

**На основе бинарных отношений строятся пространственные запросы, являющиеся основным механизмом пространственного анализа данных в ГИС.** 

**Основные бинарные отношения**

#### **Отношение «***Совпадает***».**

**Два объекта находятся в этом отношении, если все узловые вершины объекта** *А* **совпадают с узловыми вершинами объекта** *В***.**

### **Отношение** *«Содержит в себе».*

**Два объекта находятся в этом отношении, если объект**  А **содержит в себе объект** *В***, т. е. границы объекта** *В* **полностью находятся внутри границ объекта** *А***.** 

**Это отношение может быть применено только к объектам равной размерности.**

**В некоторых ГИС это отношение бывает представлено двумя вариантами.** 

*Первый вариант* **имеет такое же название, однако производится сравнение объекта** *А* **не с самим объектом** *В***, а с его центроидом.** 

*Второй вариант* **обычно называется «Полностью содержит в себе». В этом случае сравнение объекта** *А* **производится с самим объектом** *В***.** 

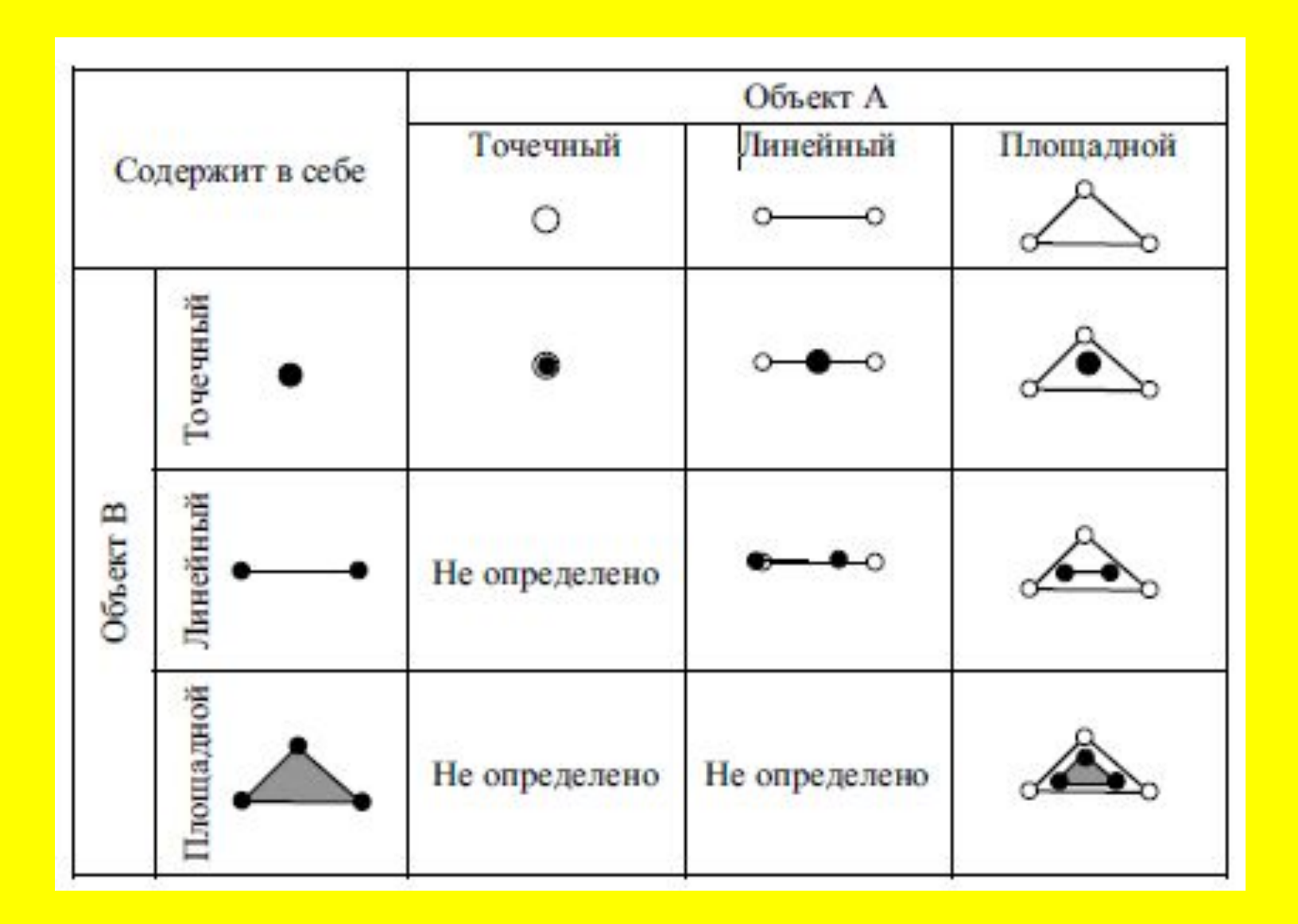

#### **Отношение «Содержит в себе»**

### **Отношение «Содержится в»**

**Два объекта находятся в этом отношении, если объект** *А* **содержится внутри объекта** *В***, т. е. границы объекта** *В* **полностью находятся внутри границ объекта А. Это отношение является обратным к** 

**отношению «Содержит в себе».**

**В некоторых ГИС это отношение также бывает представлено двумя вариантами.**  *Первый вариант* **имеет такое же название, однако при анализе используется не сам объект** *А***, а его центроид.**  *Второй вариант* **обычно называется «Полностью содержится в».**

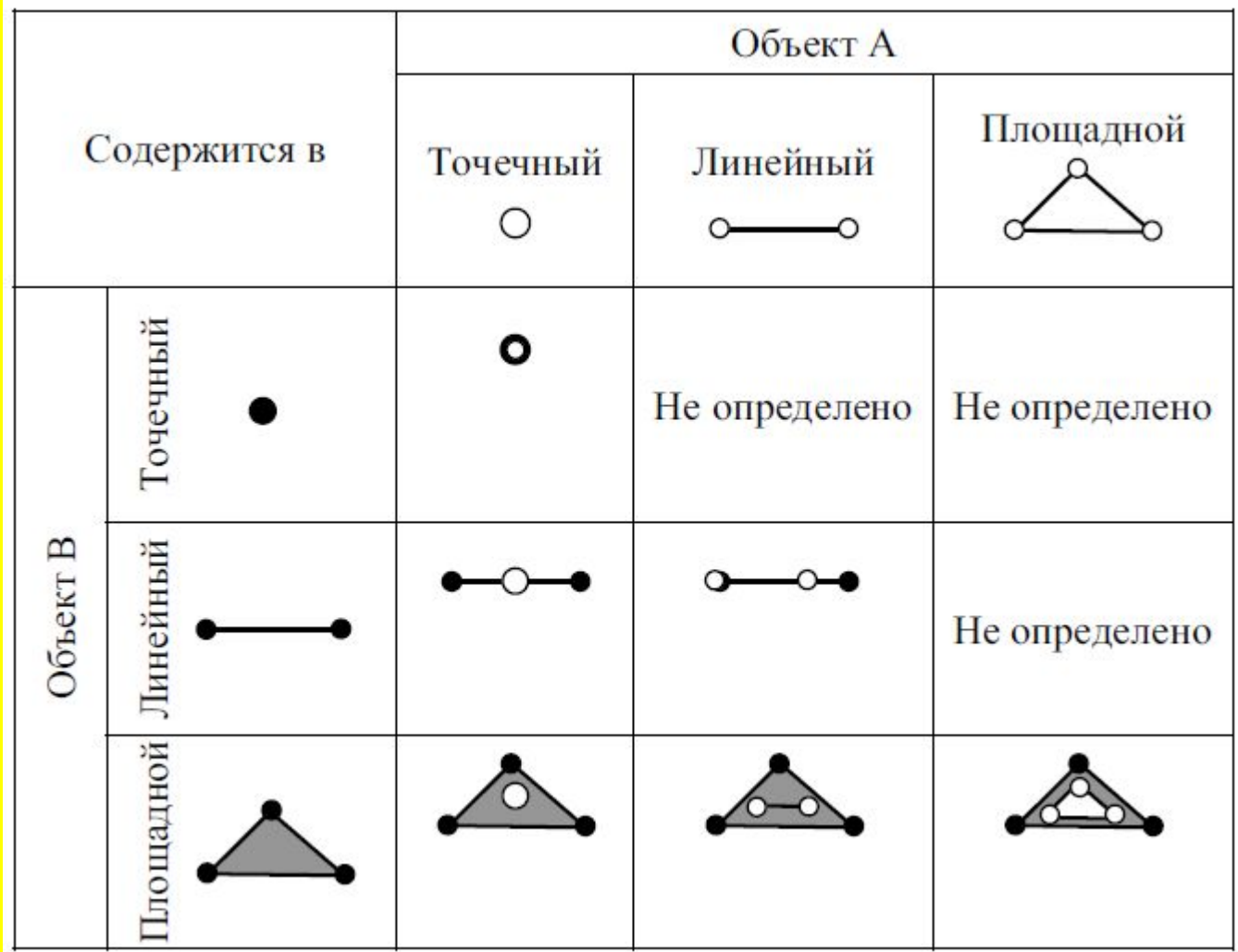

**Отношение «Содержится в»**

# **Отношение** *«Граничит с»*  **Два объекта находятся в этом отношении, если они соприкасаются только своими границами, но не своими внутренними областями**

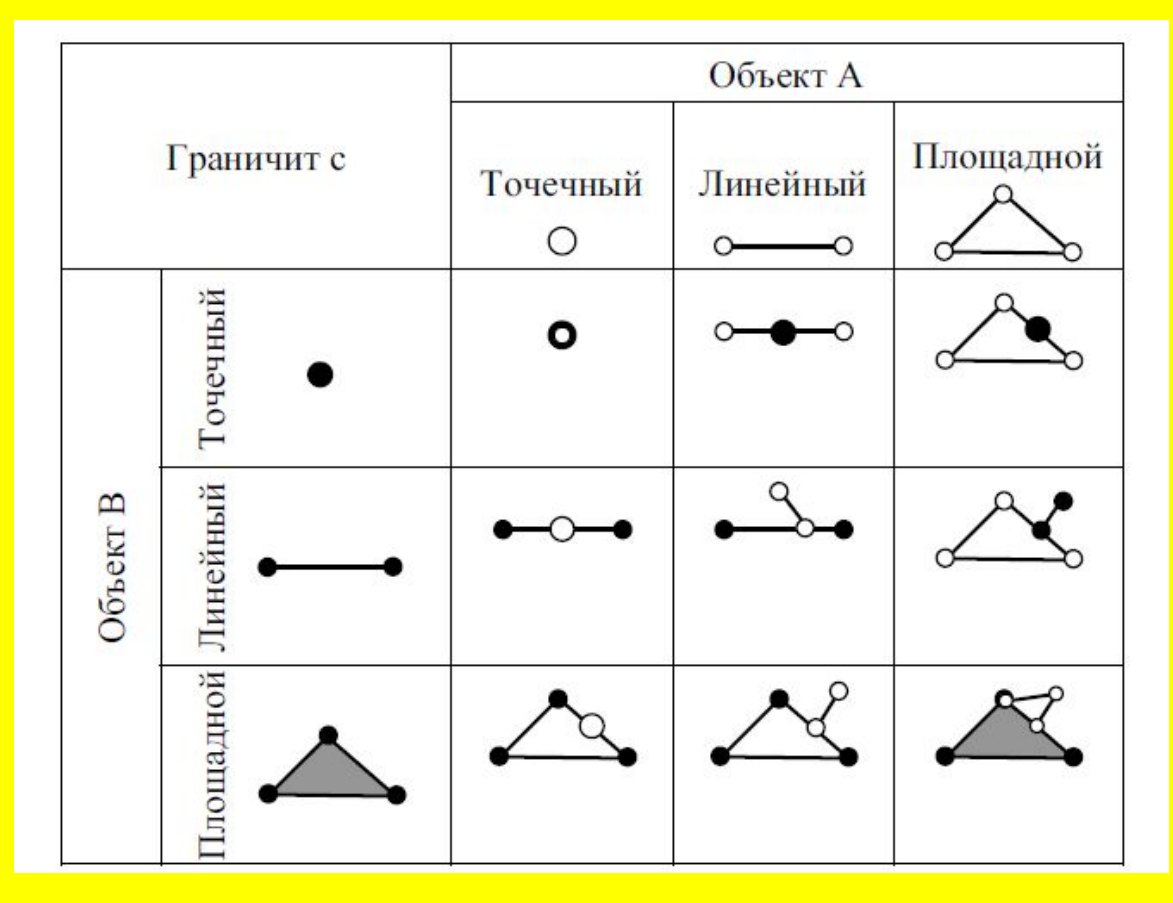

**Отношение** *«Пересекается с»* **Два объекта находятся в этом отношении, если** 

**они имеют хотя бы одну общую точку.** 

**Легко показать, что если объекты находятся в отношениях «Содержит в себе», «Содержится в» или «Граничит с», то они также находятся в отношении «Пересекается с».** 

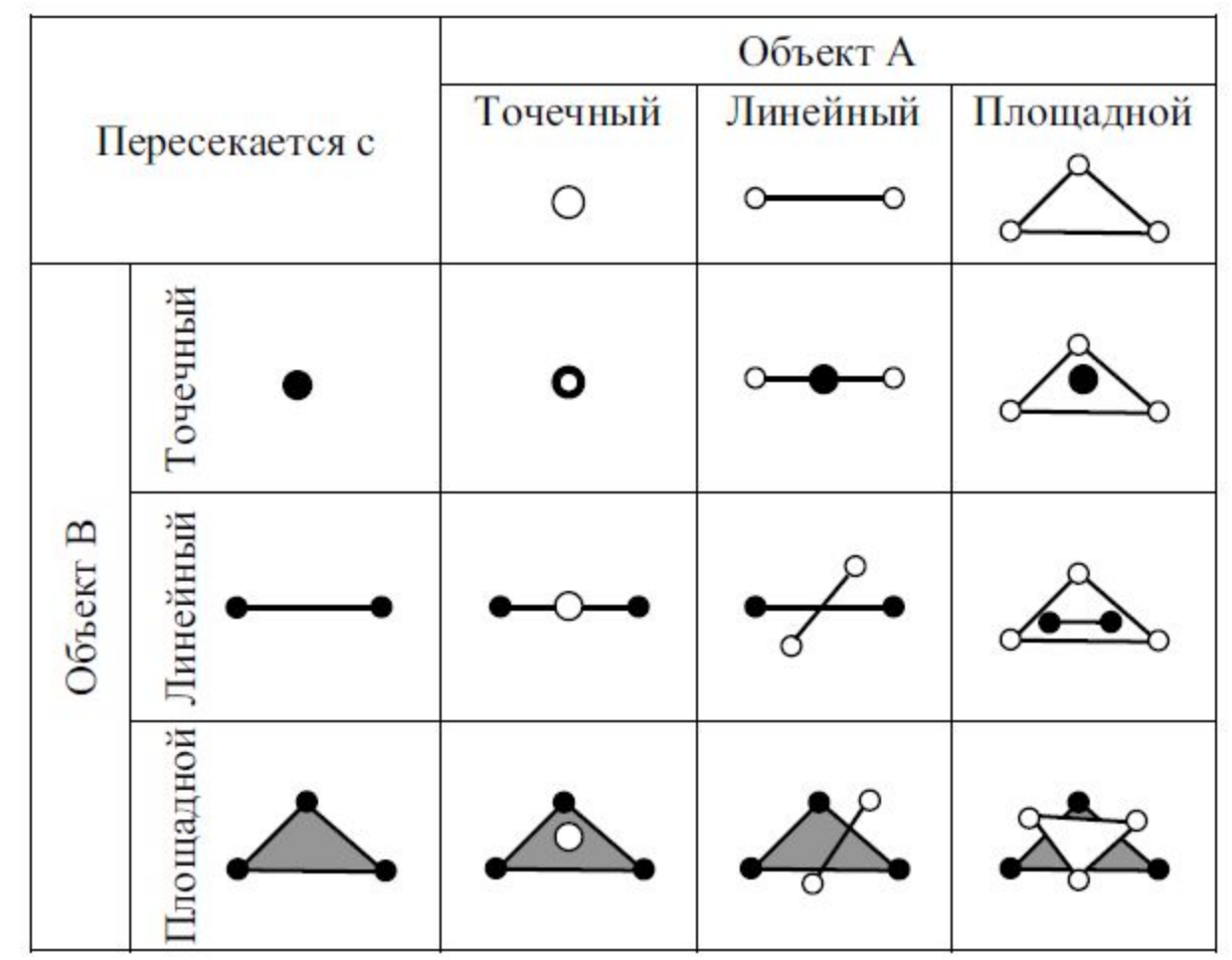

# **Отношение** *«Отделен от»* **Два объекта находятся в этом отношении, если они не имеют ни одной общей точки. Это отношение является обратным отношению «Пересекается с».**

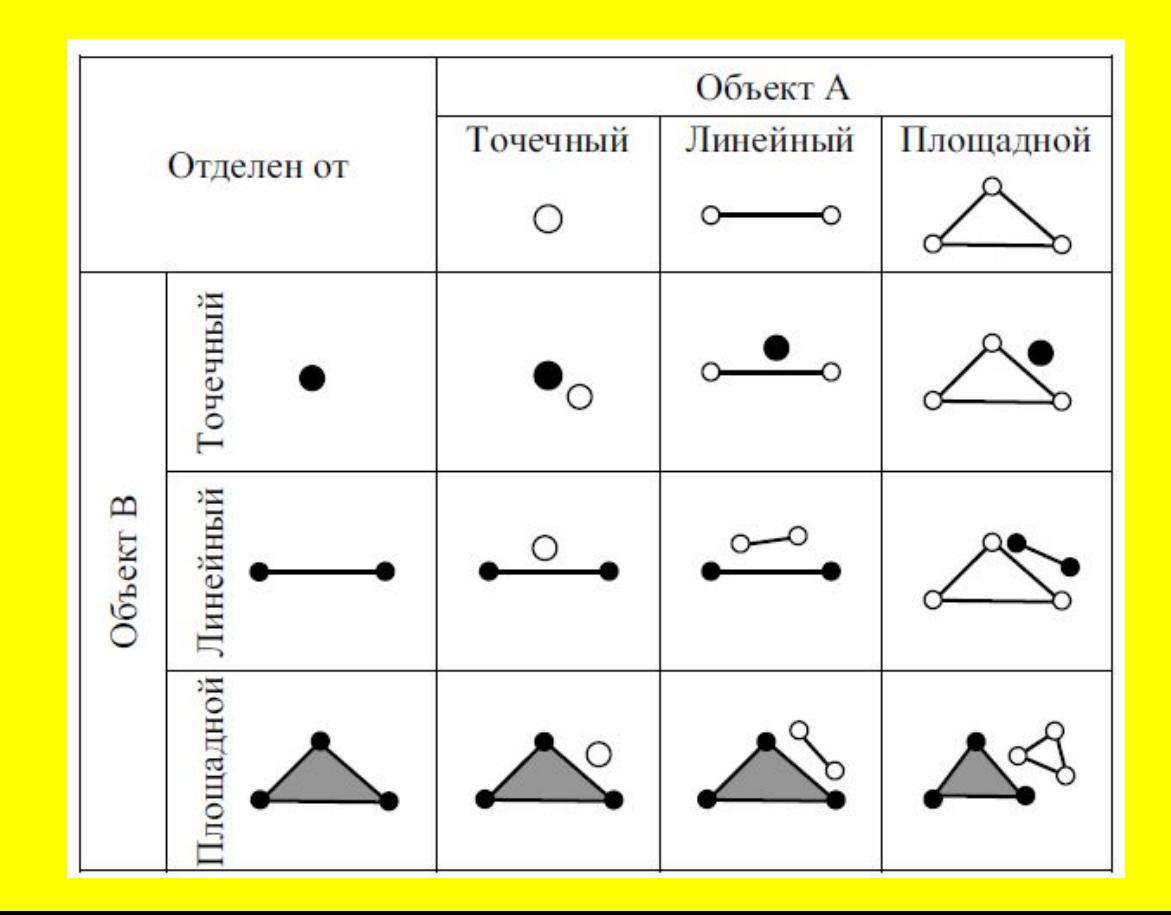

## **3. Создание тематических карт**

*Тематические карты* **- это карты, созданные по определенной теме и предназначенные для демонстрации каких-либо объектов или явлений.**

**В ГИС под созданием** *тематической карты* **понимается процесс тематического выделения (оформления) какою-либо слоя с помощью определенного правила. В ГИС тематические карты могут быть выполнены двумя альтернативными способами.**

*Формирование нового тематического слоя* **Этот способ предполагает создание дополнительного слоя, который содержит тематические объекты. Такой слой является особым и, как правило, динамическим.** 

**Достоинство: возможность эффективно управлять таким слоем, например, изменять его видимость. Кроме того, для одного исходного слоя можно сформировать несколько тематических слоев, отражающих разные явления.**

**Данный способ создания тематических карт используется в Maplnfo Professional.**

*Тематическое выделение слоя* **В данном способе задается правило визуализации объектов слоя. Тематическое выделение слоя предполагает**  использование второго подхода **визуализатора данных. Таким образом, объекты слоя либо визуализируются единообразно, либо тематически.**

**Правило визуализации тематических данных обязательно включает в себя указание источника этих данных. Эго может быть какой либо атрибут или вычисляемое выражение по одному или нескольким атрибутам.**

**Тематическая переменная - переменная, используемая в процедуре тематического выделения объектов слоя. Для каждого объекта принимает значение, равное значению соответствующей записи в определенном поле или значению, полученному вычислением значений полей из этой записи.**

**Основные методы (тематические визуализаторы), используемые для создания тематических карт:** *Метод диапазонов Метод диаграмм Метод размерных символов Метод плотности точек Метод индивидуальных значений*

# *Метод диапазонов*

**В этом методе используется одна тематическая переменная числового типа.** 

**Суть метода заключается в том что, интервал значений тематической переменной разбивается на диапазоны, число которых может настраивать пользователь.** 

**Каждому диапазоны назначается свой уникальный графический стиль. В итоге объекты, попавшие в один диапазон, на карте визуализируются стилем этого диапазона.**

#### **Способы задания диапазонов**

- *•Равные диапазоны*  **ширина всех диапазонов одинаковая. Например, 1-100, 101-200, 201-300 и т. д.**
- *•Равное количество объектов* **ширина диапазонов вычисляется таким образом, чтобы число объектов, попавших в каждый диапазон, было приблизительно одинаковым.**
- *•Равная площадь объектов*  **ширина диапазонов вычисляется таким образом, чтобы суммарная площадь объектов, попавших в каждый диапазон, была приблизительно одинаковой.**
- *•Диапазоны, заданные пользователем*  **ширина каждого диапазона задается пользователем.**

Кроме этих способов встречаются и другие, основанные, например, на квантовании, дисперсии данных и т. п.

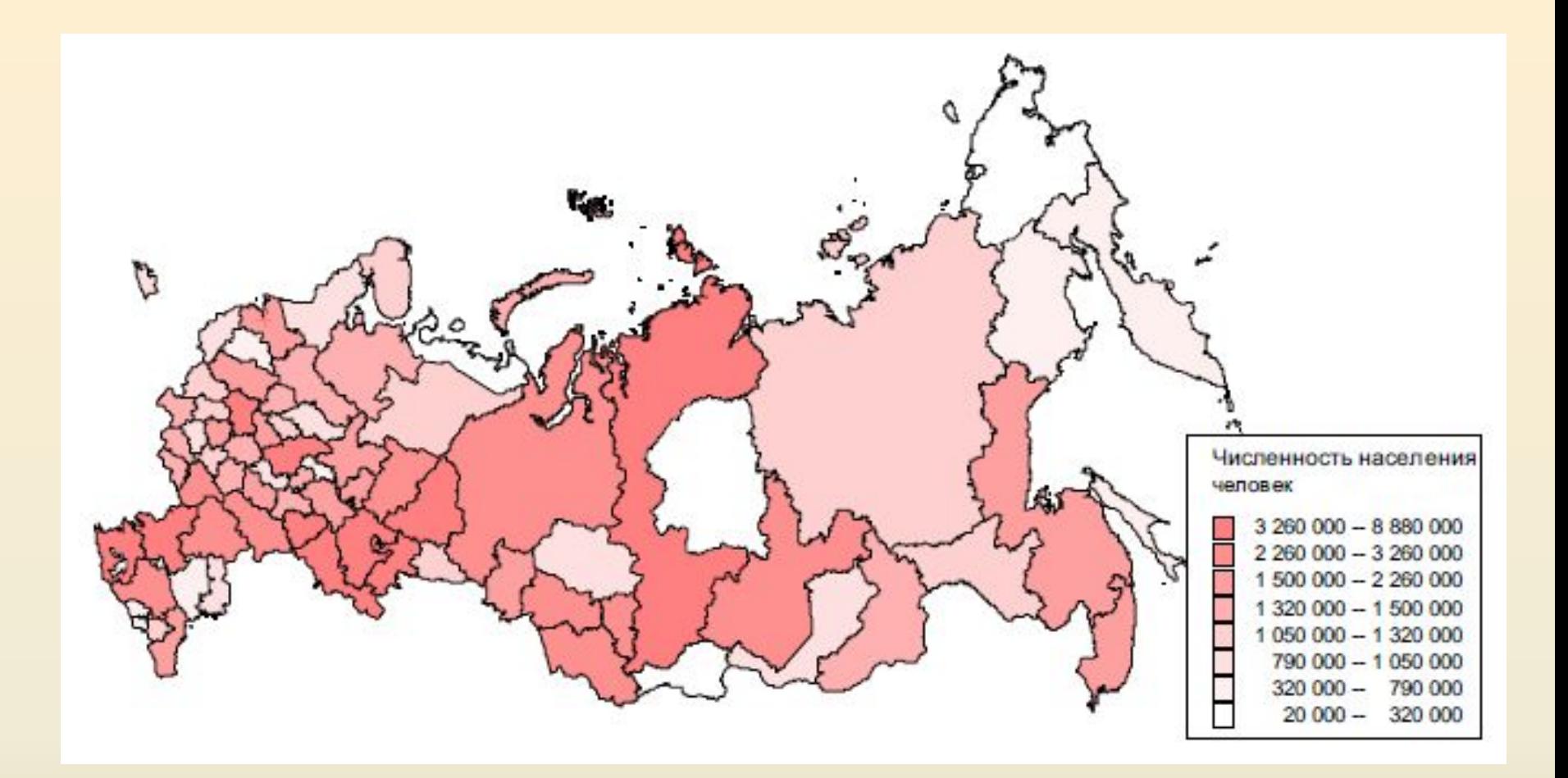

**Тематическая карта, построенная методом диапазонов для слоя с площадными объектами**

**Если метод диапазонов применяется к слою с площадными объектами, то такая карта называется** *картограммой***.**

**Метод диапазонов может применяться не только к слоям с площадными объектами, но к слоям с линейными или точечными объектами.** 

**Для слоя с линейными объектами можно использовать расчет цвета и ширины линий, а для слоя с точечными объектами цвет, размер символа или поворот символа**.

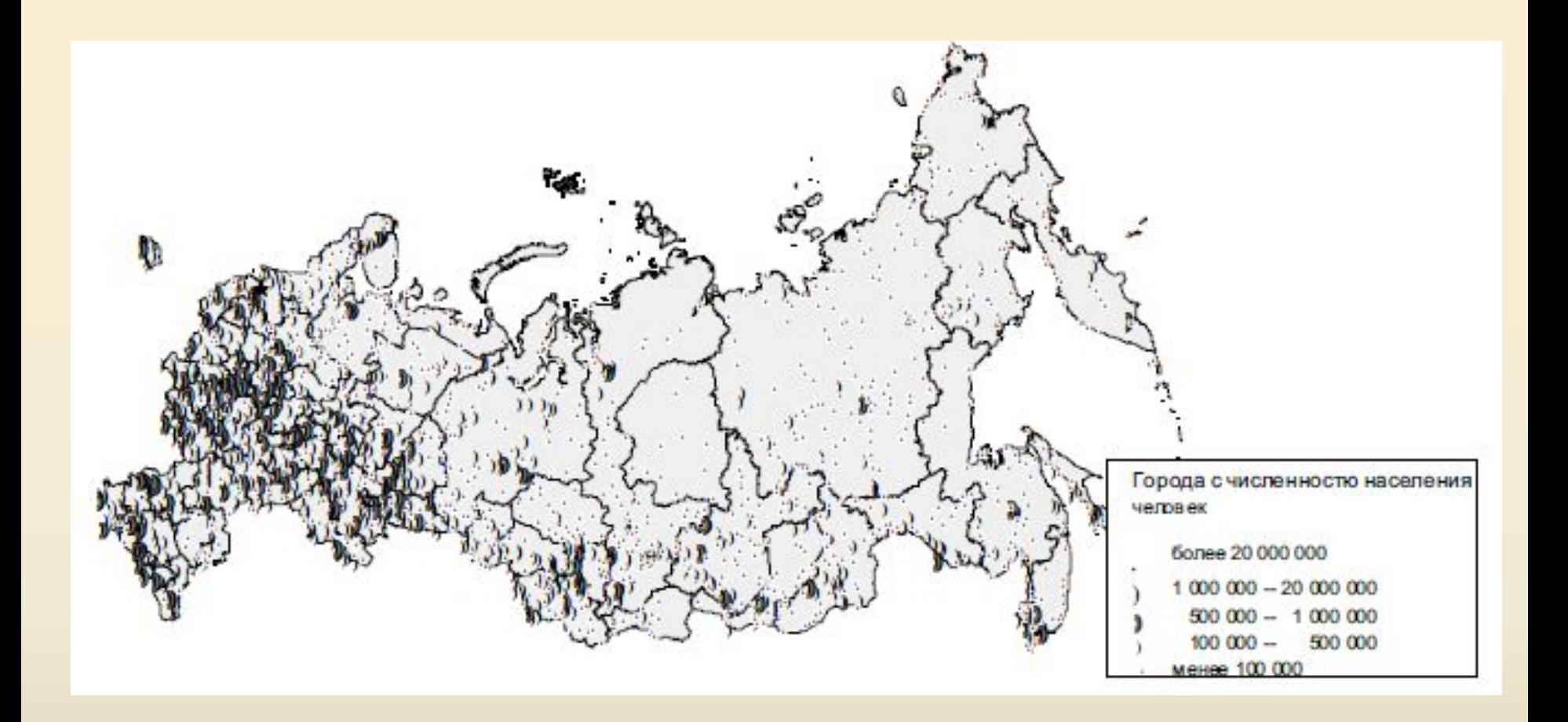

**Тематическая карта, построенная методом диапазонов для слоя с точечными объектами**

# *Метод диаграмм*

**В этом методе используется две и более тематических переменных числового типа.** 

**Метод предполагает построение диаграмм около каждого объекта слоя (обычно центр диаграммы совпадает с центроидом объекта).** 

**Наиболее часто используются**  *столбчатые* **и** *круговые диаграммы***, также называемые картодиаграммами.**

**В** *столбчатой диаграмме* **каждый столбец соответствует одной тематической переменной, а его высота пропорциональна значению тематической переменной для данного объекта (как правило, используются**  линейная, квадратичная и **логарифмическая зависимости).** 

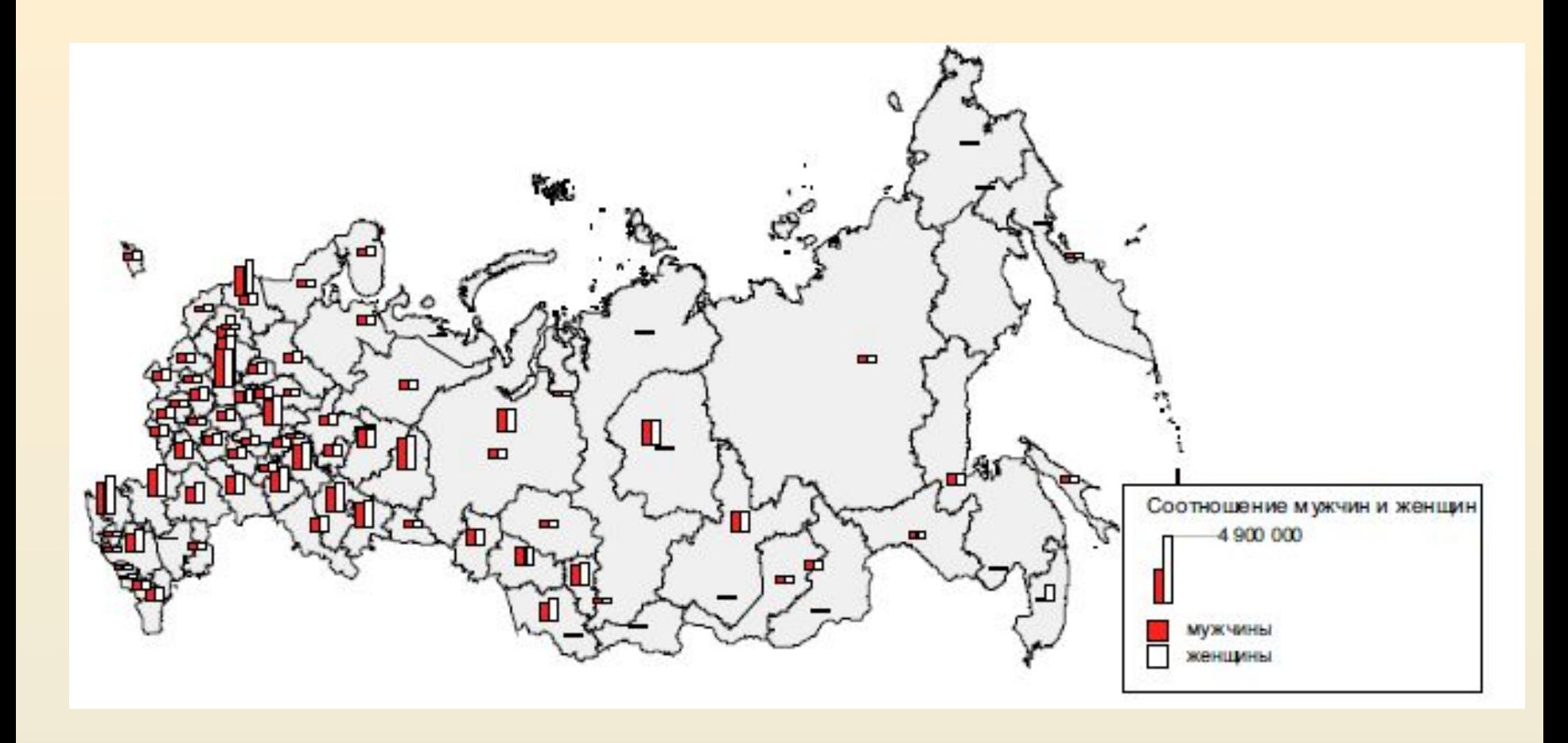

#### **Тематическая карта, построенная методом столбчатых диаграмм**

**В** *круговой диаграмме* **каждый сектор соответствует одной тематической переменной, а его угол пропорционален значению тематической переменной для данного объекта.** 

**Круговые диаграммы бывают двух типов:** *с фиксированным радиусом* **и** *с переменным***.** 

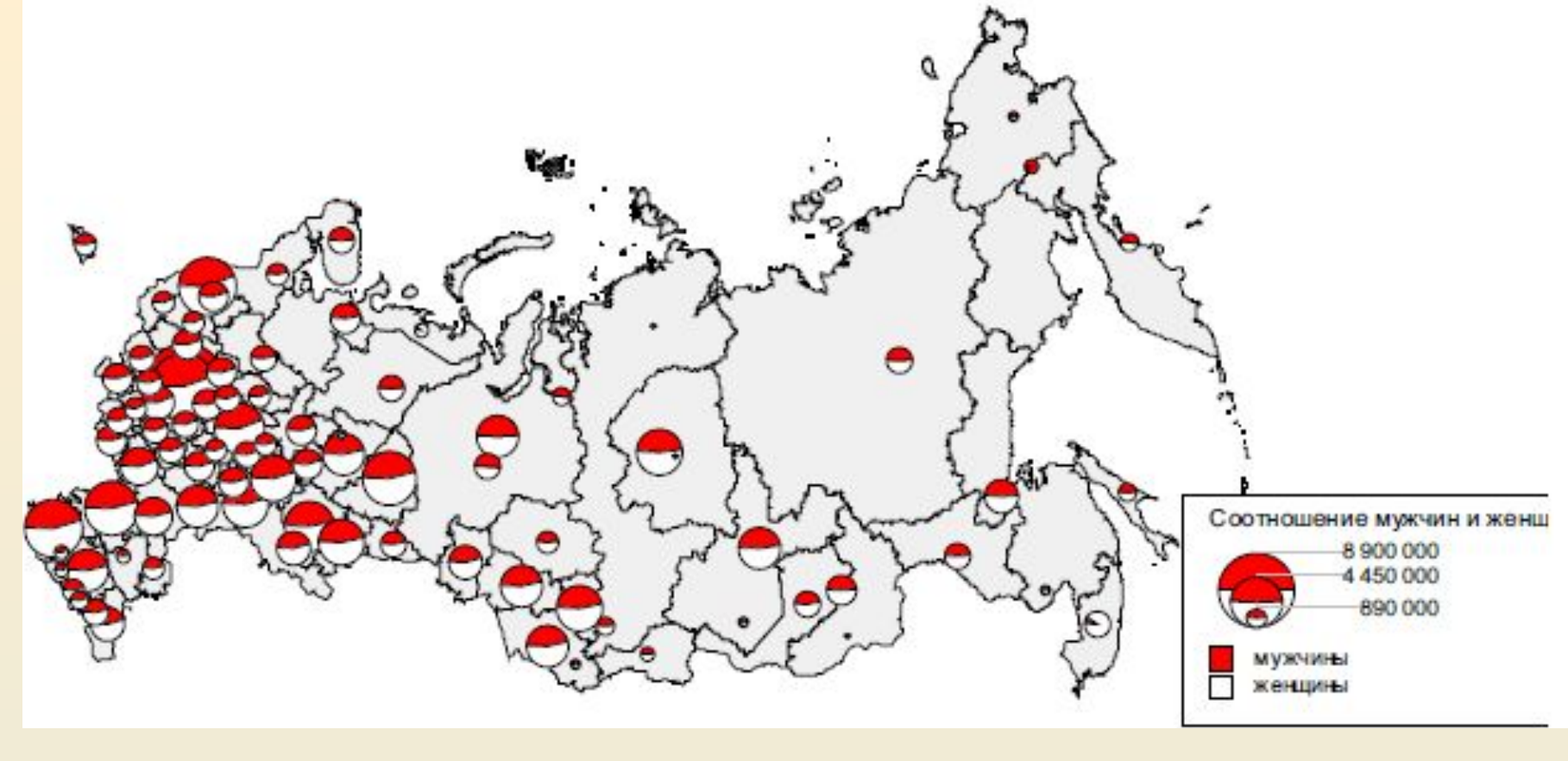

**Тематическая карта, построенная методом круговых диаграмм**

**В круговой диаграмме с переменным радиусом радиус может вычисляться пропорционально сумме значений вес секторов диаграммы или пропорционально дополнительной тематической переменной.**

*Метод размерных символов* **В этом методе используется одна тематическая переменная числового типа. Метод предполагает формирование точечного символа, размер которого пропорционален значению тематической переменной для данного объекта (как правило, используются линейная, квадратичная и логарифмическая зависимости).**

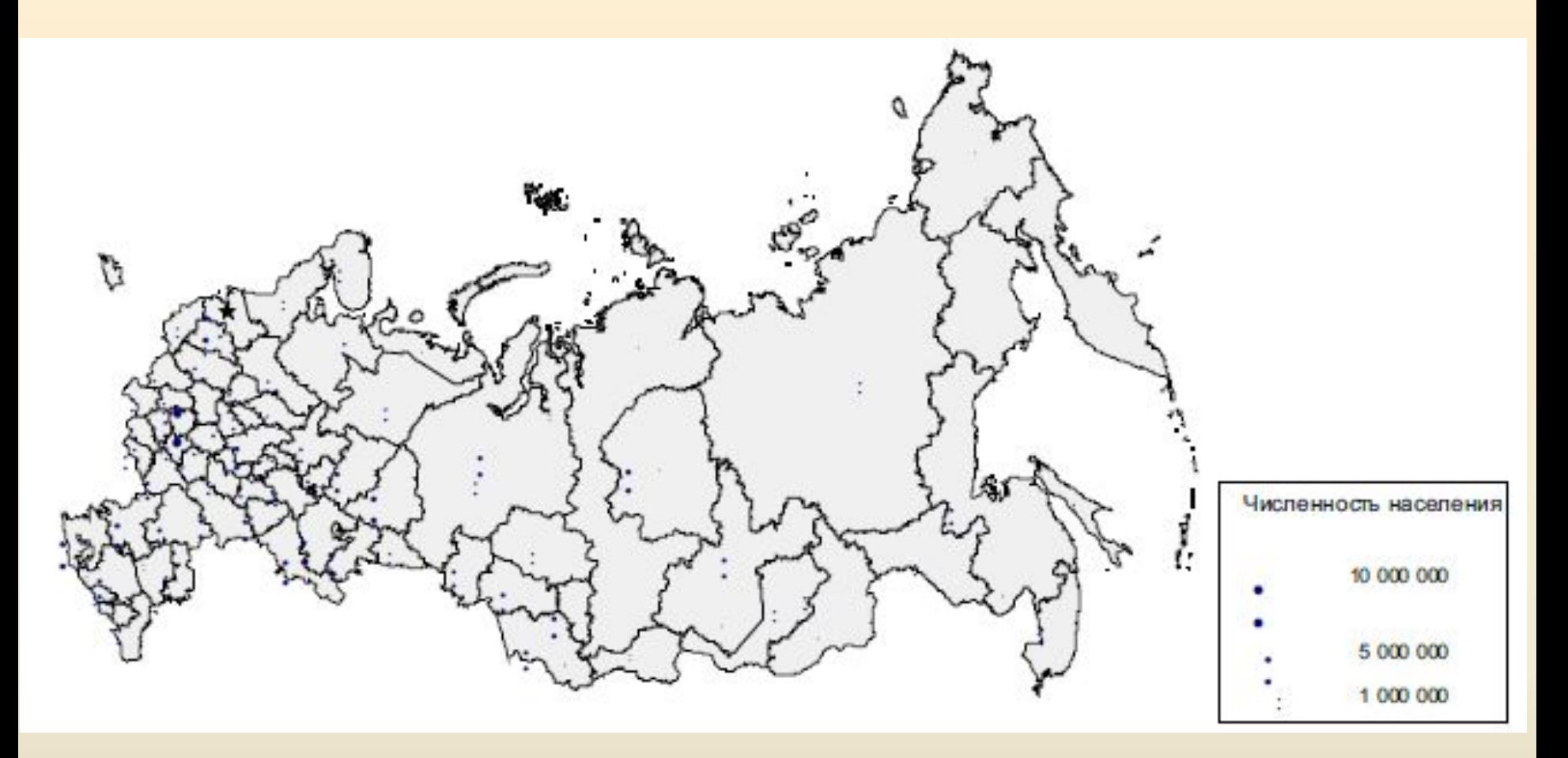

**Тематическая карта, построенная методом размерных символов**

### *Метод плотности точек*

**В этом методе используется одна тематическая переменная числового типа.** 

**Суть метода заключается в следующем. Каждый площадной объект случайно и равномерно покрывается сетью точек, причем число этих точек пропорционально значению тематической переменной для данного объекта.**

**Метод применим только для слоев с площадными объектами и пользователь может задавать правила пропорции и используемый тип точки.** 

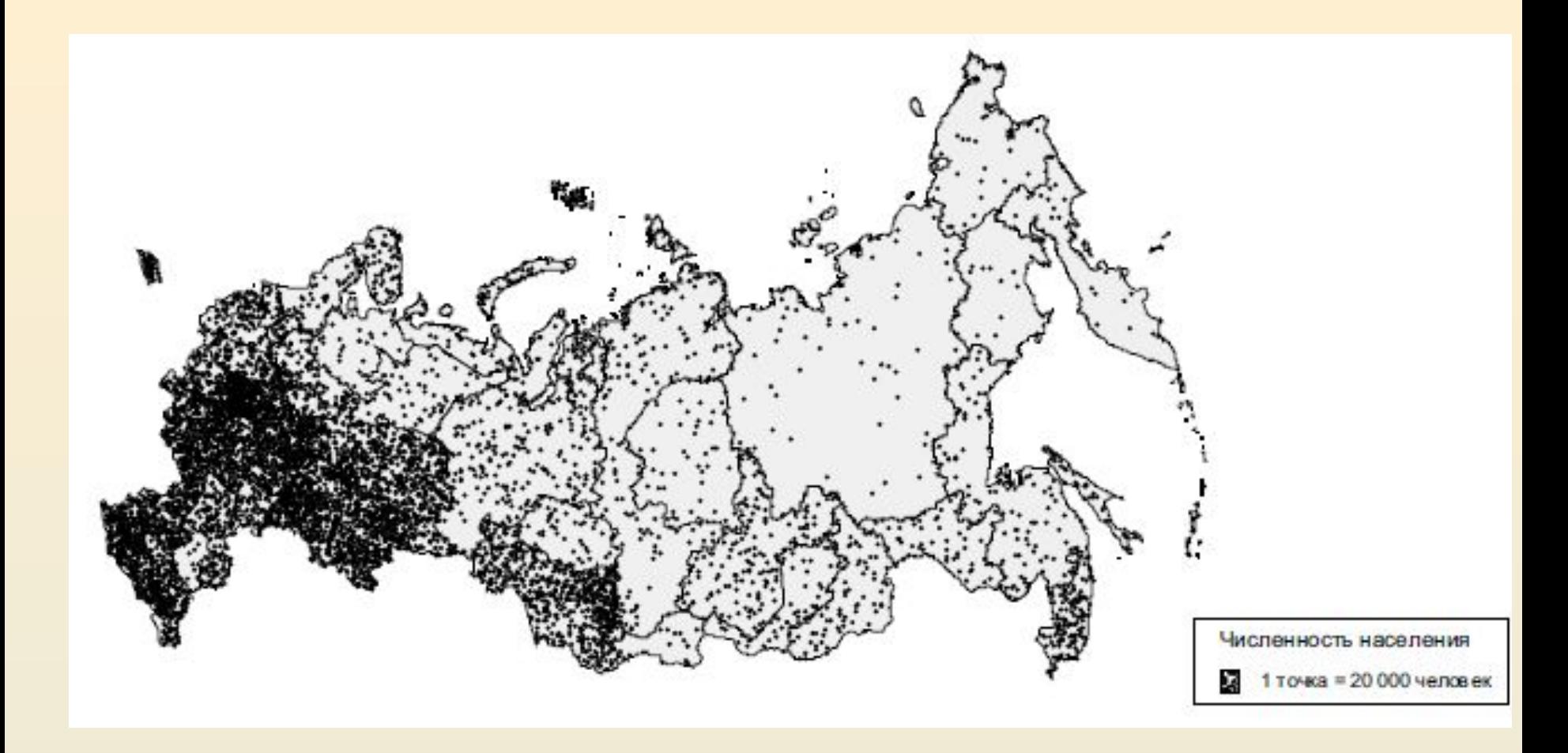

#### **Тематическая карта, построенная методом плотности точек**

*Метод индивидуальных значений*

- **В этом методе используется одна тематическая переменная, произвольного типа.**
- **Здесь каждому уникальному значению тематической переменной соответствует группа, имеющая уникальный графический стиль.**
- **Такой метод используют для группировки объектам по категориям**

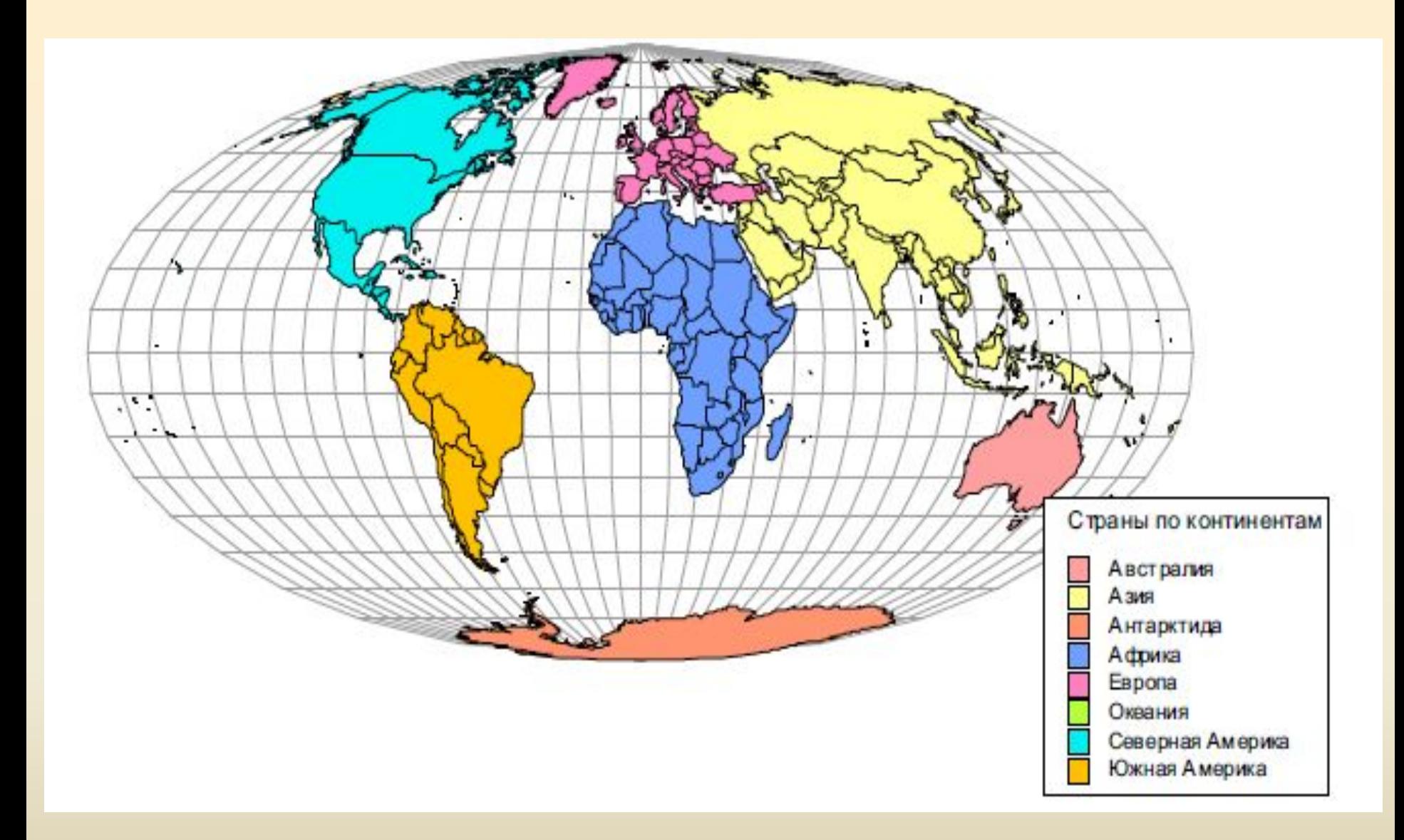

#### **Тематическая карта, построенная методом индивидуальных значений**

# **4. Пространственные запросы**

- **Пространственные запросы основаны на анализе пространственных характеристик объектов и пространственных отношений объектов между собой. Поэтому пространственные запросы можно разделить на две группы:**
	- **запросы с использованием пространственных функций;**
	- **запросы с использованием пространственных операторов**.

# *Запросы с использованием пространственных функций***.**

- **В этих запросах анализируются пространственные характеристики объектов.**
- **Каждую пространственную характеристику скалярного типа можно представить в виде функции, аргументом которой, как правило, является пространственный объект, а значением функции - определенная пространственная характеристика этого объекта.**

*Типичные пространственные функции*.

*Координата X (Объект)* **- как ответ на запрос возвращает пользователю значение координаты**  *X* **точечного объекта.**

*Координата У (Объект)* **- возвращает значение координаты** *У* **точечного объекта.**

*Площадь (Объект)* **- вычисляет значение площади площадного объекта.**

*Периметр (Объект)* **- вычисляет значение периметра площадного объекта.**

*Длина (Объект)* **- вычисляет значение длины линейного объекта.**

*Расстояние (Объект1, Объект2)* **- вычисляет расстояние между двумя объектами.**

# **Общая форма пространственного запроса с использованием пространственных функций выглядит так:**

*Найти объекты множества, где <пространственная функция> <оператор сравнения> <числовое значение>.*

# **Примеры запросов с использованием пространственных функций:**

*Найти озера с площадью более 100 квадратных километров* **- Функция «Площадь».**

*Найти автодороги, протяженностью менее 10 километров* **- Функция «Длина».**

*Найти магазины, отдаленные от станций метро не далее, чем на 500метров* **- Функция «Расстояние».**

## *Запросы с использованием пространственных операторов*

**В этих запросах анализируются пространственные отношения объектов.** 

**Чаще всего для этого используются бинарные отношения. Поэтому названия пространственных операторов совпадает с названием используемых отношений, рассмотренных нами ранее.** 

**В отличие от функции, где аргументом, как правило, является один объект, операторы всегда сравнивают два пространственных объекта.**

# **Общая форма пространственного запроса**

**с использованием пространственных операторов выглядит так:**

*Найти объекты множества А, которые находятся в отношении <пространственный оператор> к объектам множества В.*

# **Примеры запросов с использованием пространственных операторов:**

- *Найти государства, имеющие выход к морю - Оператор «Граничит с».*
- *Найти автодороги, пересекающиеся с железными дорогами - Оператор «Пересекается с».*
- *Найти районы, на территории которых*  есть несанкционированные свалки *Оператор «Содержит в себе».*

**• использование построителя запросов (формирование запроса с помощью диалогового окна).**

**пространственных запросов: • интерактивное применение инструментов выбора;**

**В ГИС встречается два основных варианта** 

**формирования и выполнения** 

**5. Формирования и выполнения пространственных запросов**

# **Интерактивное применение инструментов**

**В большинстве ГИС имеется набор специальных инструментов выбора объектов на карте, использование которых автоматически приводит к выполнению пространственного запроса.**

*Выбор* **- осуществляет поиск объектов, содержащих в себе указанную точку (оператор «Содержит в себе»).**

*Выбор в прямоугольнике* **- осуществляет поиск объектов, находящихся внутри нарисованного пользователем прямоугольника (оператор «Содержится в»).**

*Выбор в радиусе* **- осуществляет поиск объектов, находящихся внутри нарисованной окружности (оператор «Содержится в»).**

*Выбор в полигоне* **- осуществляет поиск объектов, находящихся внутри нарисованного или выбранного многоугольника (оператор «Содержится в»).**

*Выбор пересекающих* **- осуществляет поиск объектов, пересекающих нарисованный или выбранный объект (оператор «Пересекается с»).**

#### **Использование построителя запросов**

**Этот вариант формирования и выполнения запроса традиционно реализуется в виде диалогового окна.** 

**При использовании пространственных функций пользователь задает исходное анализируемое множество объектов, необходимую функцию, оператор сравнения и числовое значение.** 

**При использовании пространственных операторов пользователь задает первое множество объектов, оператор и второе множество объектов. Множество объектов может соответствовать одному слою карты или выборке из слоя, сделанной пользователем**

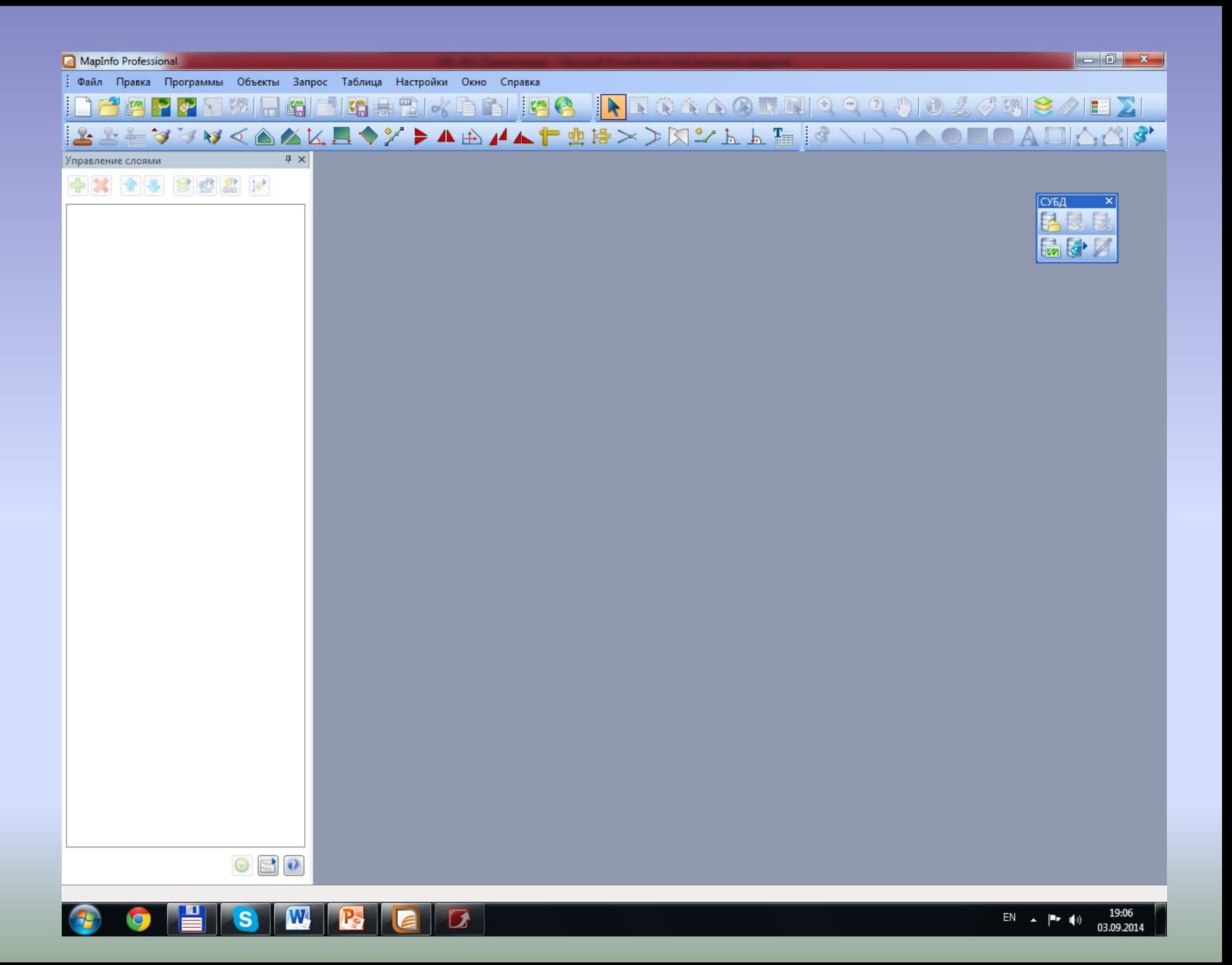